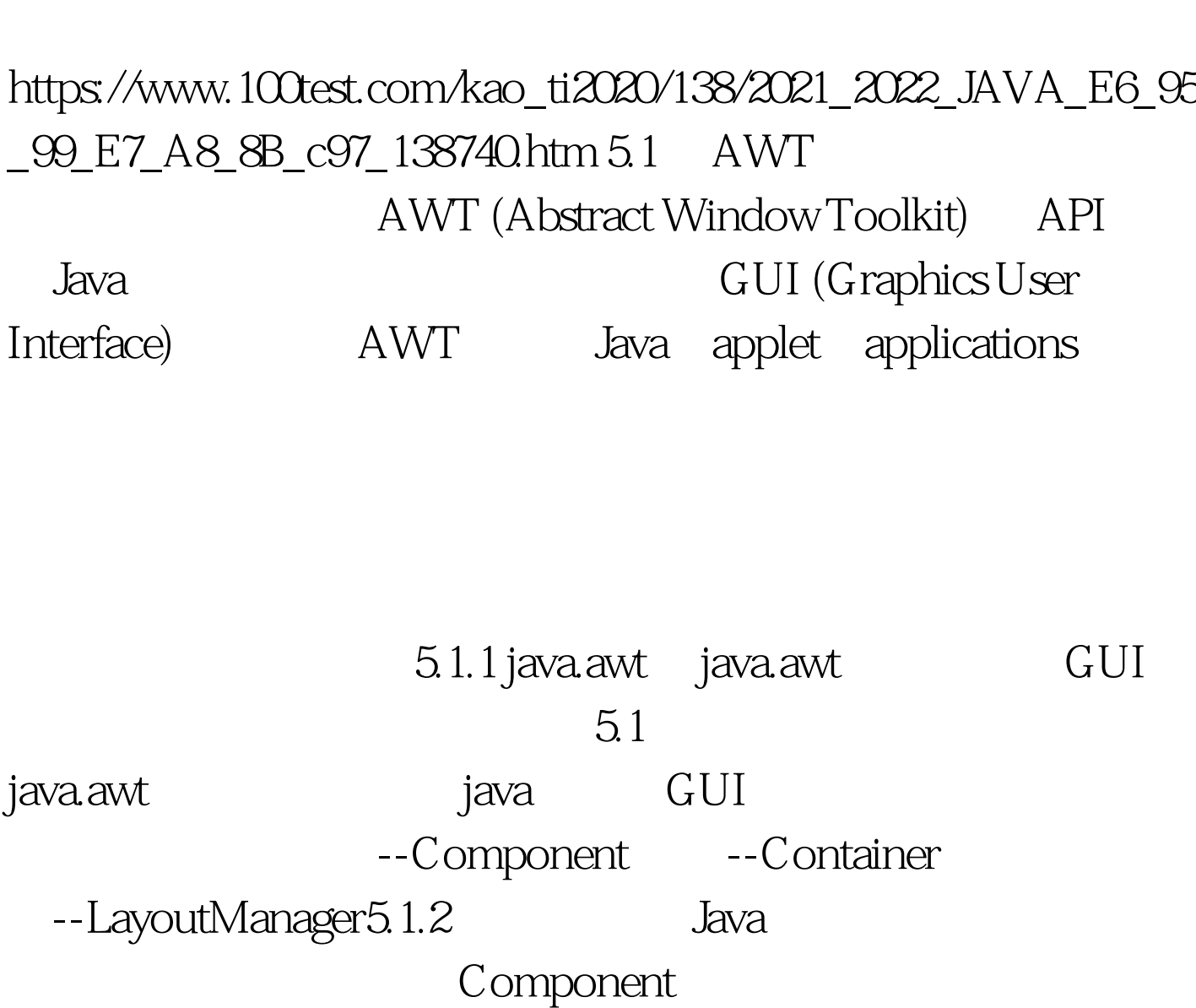

JAVA AWT PDF

java.awt.Component Component

Component getComponentAt(int x, int y) getFont() getForeground() getName() getSize() paint(Graphics g) repaint()

## 0update() setVisible(boolean b) setSize(Dimension d) setName(String name) (Container) Component LayoutManager  $J$ ava $J$ ava $I$

Java setLocation() setSize() setBounds()  $2\,$ 

 $1$ 

setLayout(null) 5.1.3 java.awt.Container Component

 $add()$ Window Panel ScrollPane Panel, Frame, Applet 1 Frame 100Test www.100test.com